# **QUA de HB9F QUA de HB9F**

**Journal der Union Schweizerischer Kurzwellen Amateure Sektion Bern 43. Jahrgang, Nummer 2 Juli 2008**

> **STATE LIBRARY CERTIFICATION**

**Stephend** 

**RSAD|ROSTELECON** 

1209; TELLANE LOB SSEE OPEN TRANSET **JESPHERO TITULATE DESCRIPTION** 

3356 (19875) 3549166133 **ENGILABOVENETH STATISTICS** 

**GUIDAGUA National** 1991) (18994) **SCRIP WITH** 

полная далеемы 3838(30) **Stand ANTIBOTIC CONTRACTOR** 1953) FEEDWORKS **Natural DTPS (Inspiration)** 

## **Vereinsaktivitäten Gesucht Jubiläum 2009 HB2008F APRS GPS und Karten**

**Quiz**

**AS Core graph** 

## **Inhalt**

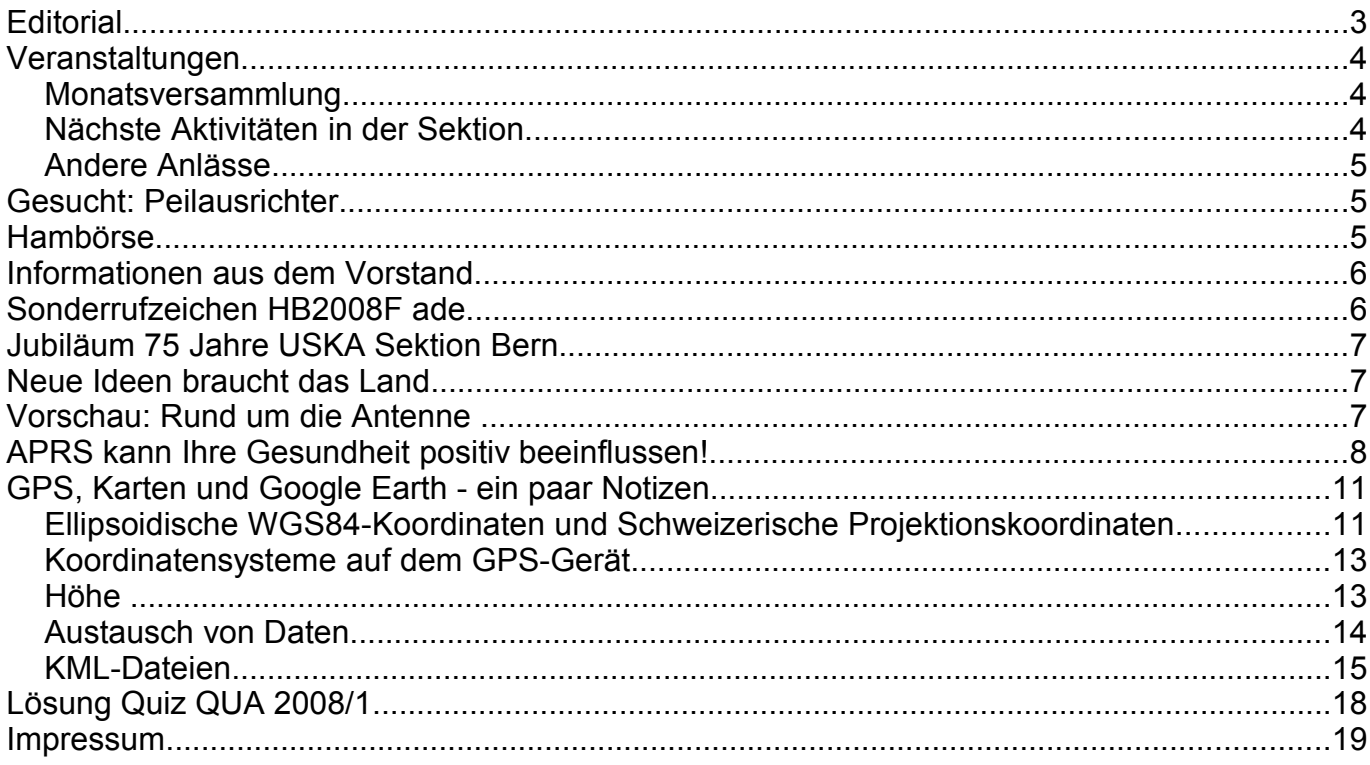

#### **Titelbild**

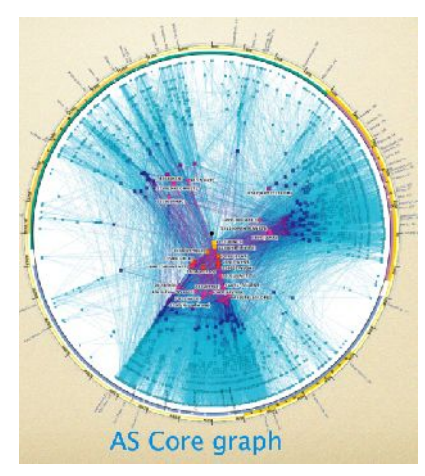

#### **AS Core Graph**

Dieses Bild zeigt eine globale Sicht aufs weltweite Internet. Dargestellt sind die Zusammenhänge zwischen den grössten Autonomous Systems (AS), die ungefähr den grossen Internet Service Providern entsprichen. Die wichtigeren und enger vernetzten sind im Zentrum zu finden, weiter aussen verästelt die kleineren. Die Ansicht ist ähnlich aufgebaut wie ein Smith Diagramm.

*Redaktionsschluss für die nächste Ausgabe des Journals "QUA de HB9F", Nummer 3 / 2008, ist der 30. September 2008*

## **Editorial**

Der Sommer ist da (na ja, mehr oder weniger) und damit musste ich sputen, dieses QUA noch vor meinen Ferien fertigzustellen. Das Zigeunerleben vom letzten Jahr ist vorbei, jetzt muss ich mich wieder an Ferienpläne halten!

Aus dem Vorstand ist einerseits auf das kommende 75-Jahr Jubiläum der USKA Sektion Bern

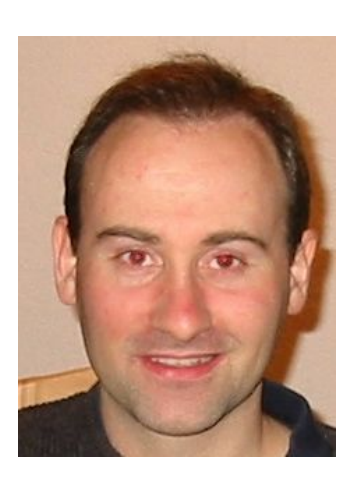

hinzuweisen (Datum und Ort für die Feier stehen schon fest). Andererseits ist der Posten des Peilverantwortlichen noch vakant. Wir suchen deshalb noch immer einen Ersatz für den zurückgetretenen Walter Zbinden. Der Vorstand ist sonst komplett und hat mit der neuen Besetzung (Kassier: Hansueli Zwahlen, Sekretär: Christoph Zehntner) seine Arbeit aufgenommen.

Unter den kommenden Vorträgen für die 2. Jahreshälfte möchte ich besonders auf den Vortrag von Frau Prof. Dr. Kathrin Altwegg hinweisen. Sie berichtet aus erster Hand über die ESA Raumsonde Rosetta mit dem an der Uni Bern entwickelten Massenspektrometer Rosina. Im September wird die Sonde am Asteroiden "Steins" vorbeifliegen und ihre spektroskopischen Messungen vornehmen.

Im längsten Artikel dieses QUA habe ich ein paar von meinen angesammelten Notizen und Aperçus über GPS-Geräte und Karten gerafft zusammengestellt. In eigener Sache möchte ich hier die Leser aufrufen, ihre Wünsche für Artikel mitzuteilen - oder noch besser, gerade einen fertigen Artikel abzugeben, hi! Im Herbst habe ich wieder einen Informatik-Vortrag oder Artikel geplant. Das Thema ist noch offen, neben einer Fortsetzung des Virtualisierungsworkshops für die PRIG kommen Themen wie Backup oder die Fernsteuerung von PCs in Frage. In den letzten Wochen habe ich mich mit der Optimierung des Internetzugangs mit langsamen Funkverbindungen wie HB9XQ (http://www.hb9xq.ch) beschäftigt. Daraus könnte ein Vortrag oder ein Artikel entstehen (wir arbeiten an Verbesserungen).

Auf der letzten Umschlagseite ist wieder eine neue Relaisliste abgedruckt. Die letzte ist auch schon wieder veraltet. Die Relaisgruppe ist zu aktiv...

Das nächste QUA (2008/3) sollte irgendwann um die Herbstferien fertig sein.

vy 73 es gl de Andreas Bieri, HB9TSS

## **Veranstaltungen**

#### *Monatsversammlung*

Die Monatsversammlung findet immer am letzten Mittwoch des Monats in der Saal- und Freizeitanlage, Radiostrasse 21 + 23, 3053 Münchenbuchsee statt.

Die aktuellen Termine sind jeweils auf der Homepage von HB9F unter dem Menüpunkt *Anlässe – HB9F* zu finden (http://www.hb9f.ch/anlaesse/hb9f.html).

Darunter sind ebenfalls die Termine für Konteste und Peilanlässe (http://www.hb9f.ch/peilen) aufgeführt.

#### *Nächste Aktivitäten in der Sektion*

Zusammengestellt sind alle Aktivitäten bis Juli 2008, die bis Redaktionsschluss bekannt waren.

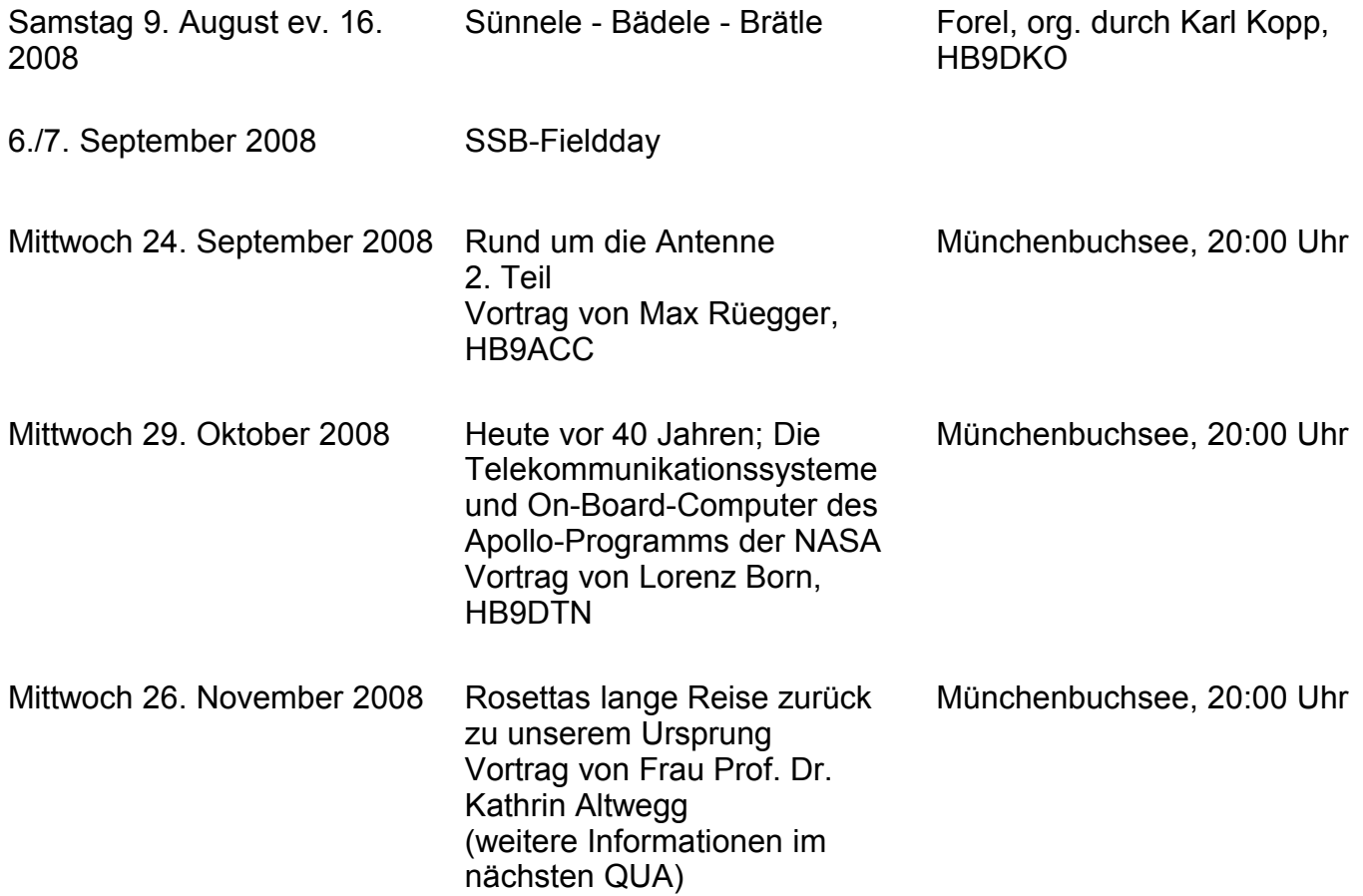

## *Andere Anlässe*

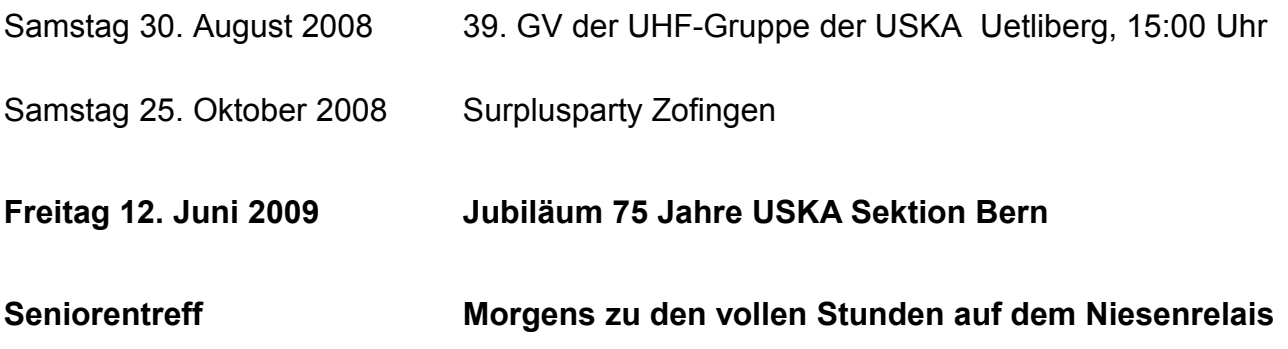

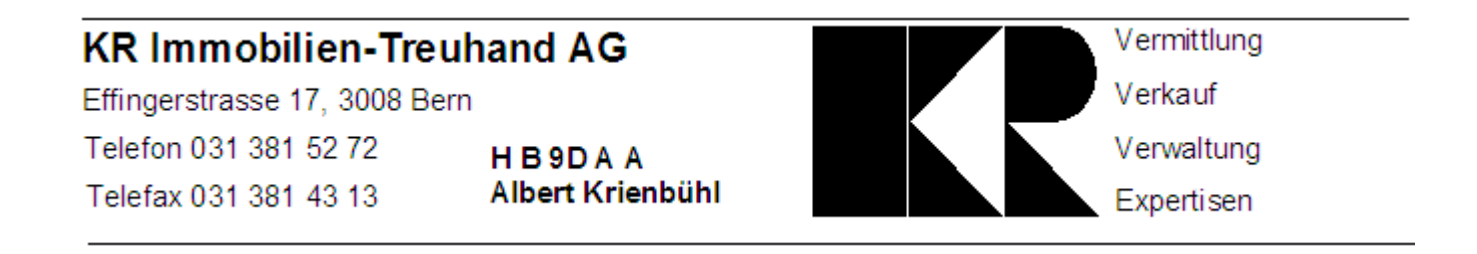

## **Gesucht: Peilausrichter**

Der Vorstand sucht dringend einen neuen Peilverantwortlichen als Ersatz für Walter Zbinden. Der Peilorganisator wird in den Vorstand aufgenommen, er muss jedoch nicht zwingend an jeder Vorstandssitzung teilnehmen. Ohne Peilverantwortlichen müssen wir die Peilanlässe auf ein Minimum reduzieren. Bitte meldet euch!

Interessenten melden sich bitte bei einem Mitglied des Vorstandes.

## **Hambörse**

Möchtest Du etwas verkaufen, bist Du auf der Suche nach etwas Speziellem oder willst Du tauschen? **Die Hambörse auf www.hb9f.ch ist der richtige Treffpunkt!** Diese Börse steht allen Funkamateuren mit einem HB-Rufzeichen zur Verfügung.

Für ein Inserat Texte und Bilder an den Webmaster Roland Moser (roland-mhs@hb9f.ch) schicken. **Nicht vergessen: Name, Call, Adresse, Telefonnummer und / oder E-Mail Adresse angeben**.

## **Informationen aus dem Vorstand**

**Mutation im Vorstand:** Walter Zbinden ist definitiv nicht mehr Mitglied des Vorstandes (siehe Aufruf Peilausrichter oben).

**Geburtstag:** Emil Zaugg HB9BEQ wurde im Mai 90-jährig. Der Vorstand gratuliert dem Jubilar ganz herzlich und wünscht ihm alles gute im neuen Lebensjahrzehnt!

**Mitgliederbeiträge:** die meisten Rechungen für den Mitgliederbeitrag 2008 wurden bezahlt. Wir bitten die verbleibenden, ihre Einzahlungen in der nächsten Zeit auch noch vorzunehmen.

**Shack:** Es sind neu zwei Computer für Logs und Rotorsteuerung vorhanden.

Im nächsten Jahr findet das **75 Jahre Jubiläum** der USKA Sektion Bern statt (bitte separaten Artikel unten beachten).

## **Sonderrufzeichen HB2008F ade**

Das Bundesamt für Kommunikation (BAKOM) hat der USKA aus Anlass der Euro 2008 für die Dauer vom 26. April bis zum 30. Juni 2008 eine Konzession für die Verwendung von Sonderrufzeichen mit dem Präfix HB2008 erteilt.

Unter dem Call HB2008F wurden ca. 2000 QSO getätigt!

Mit Hilfe und Mitmachen von Mitgliedern haben wir fertiggebracht, etwas mehr als 2000 QSO mit 57 DXCC-Ländern im Log zu notieren. Davon waren 40 % in SSB und 60 % in CW.

- Bruno, HB9CBR hat zweimal den Shack für 5 Stunden reserviert und ca. 600 QSO im Log eingetragen (SSB und CW)
- Kurt, HB9ROX hat von zu Hause allein 82 QSO, alle in SSB notiert
- Markus, HB9DQJ war von zu Hause aktiv und hat auch ca.270 QSO (davon 13 in SSB) bei 9 Stunden Aktivität geloggt
- David, HB9CRO hat vom Shack (8mal) und von zu Hause den Rest gemacht, ca. 1100 QSO, davon 50 % SSB, 50 % CW

Folgende Bänder wurden aktiviert, 3.5, 7, 10, 14 und 18 MHz in SSB und CW.

Es hat Spass gemacht, uns einmal als gefragte Station in Pile-Up zu erleben. Ich bedaure, dass nicht mehr OM das Sonderrufzeichen benützt haben. Ich danke dem Vorstand für die Unterstützung.

Best 73 David/HB9CRO

## **Jubiläum 75 Jahre USKA Sektion Bern**

Für das Jubiläum der USKA Sektion Bern im nächsten Jahr stehen bereits Zeit und Ort fest: Freitag 12. Juni 2009. Den Ort möchten wir noch nicht bekanntgeben, er liegt irgendwo zwischen zwei Bahnhöfen in der Region Bern... Es wird ein Rahmenprogramm geben, das gegenwärtig ausgearbeitet wird und zu gegebener Zeit nach den Sommerpause vorgestellt werden wird.

Schon jetzt möchten wir die Leser bitten, nach alten Unterlagen, Geräten und vor allem Fotos Auschau zu halten, damit den Werdegang unserer Sektion über die Zeit dokumentieren können. Die älteren Generationen sind hier gefragt! Der Vorstand nimmt gerne Anregungen und Vorschläge für die Gestaltung des Jubiläums entgegen.

## **Neue Ideen braucht das Land**

Für unsere Arbeit im Vorstand sind wir angewiesen auf die Ideen und die Rückmeldungen aus der Vereinsbasis. Wir geben uns Mühe, eine interessante Zeitschrift und Aktiviäten auf die Beine zu stellen, aber wir möchten nicht selbstherrlich die Agenda von oben herab bestimmen. Leider fehlen uns manchmal die Rückmeldungen oder Anregungen aus einer anderen Ecke. Immer gesucht und willkommen sind Ideen für Ausflüge und Referate am Stamm. Als Redaktor freue ich mich auch gerne über Post und E-Mail mit Artikeln :-). Bringt eure Ideen beim Vorstand ein!

## **Vorschau: Rund um die Antenne**

#### **Vortrag von Max Ruegger, HB9ACC, am 25. Juni und 24 September 2008**

Es sind alle an Funktechnik interessierten OM's und XYL's und YL's willkommen. Der Vortrag richtet sich in erster Linie an Funkamateure die wenig Erfahrung im Selbst-bau haben und trotzdem einmal an ein Antennenprojekt auf KW wagen wollen. Viele unserer Kollegen werden durch gewisse wissenschaftlich hinterlegte Bauanleitungen eher abgeschreckt als ermutigt. Der Vortrag wird aus diesem Grunde in eher "volkstümlicher Art" gehalten. Auf mathematische Abhandlung der Vorgänge wird wo immer möglich verzichtet.

#### **Ziel:**

- Antennentechnik in "volkstümlicher Art" vermitteln.
- Verständnis wecken für das gesamte Antennensystem vom Transceiver bis zur Antenne.
- Den Selbstbau von KW Drahtantennen fördern (Praxis-Tipps).
- Wissen vermitteln über das was auf dem Antennendraht vorgeht.
- An einigen für Amateurfunker "heiligen Kühen" rütteln.

**Inhalt des 2. Vortrages:** die detailierte Themenliste ist auf unserer Webseite unter den Anlässen publiziert.

## **APRS kann Ihre Gesundheit positiv beeinflussen!**

Haben Sie sich schon einmal vorgenommen, sich mehr zu bewegen? Meist bleiben solche gut gemeinten Vorsätze schnell auf der Strecke, denn alleine macht es keinen Spass, und mitkommen will ja doch keiner. Eine Selbstbestätigung und Annerkennung muss es doch geben, und auch allen Kollegen und Freunden muss gezeigt und bewiesen werden können, welch hartes Training man absolviert.

Das Zauberwort heisst APRS und steht für "Automatic Position Reporting System". APRS ermöglicht die automatisierte Verbreitung von Daten (z.B. GPS-Position, Wetterdaten, kurze Textnachrichten) über beliebige Entfernungen im Packet Radio Netz. Diese Daten werden auf einer einheitlichen Simplex-Frequenz im 2-m-Band (144.800MHz) bei einer Bitrate von 1200 Bit/s übertragen.

So können mittels APRS die Positionsdaten der abgespulten Trainingstrecke auf einen finnischen Server [\(www.aprs.fi\)](http://www.aprs.fi/) übertragen werden. Damit ist für alle "Daheimgebliebenen" das harte Training lückenlos für Wochen und Jahre danach genau dokumentiert!

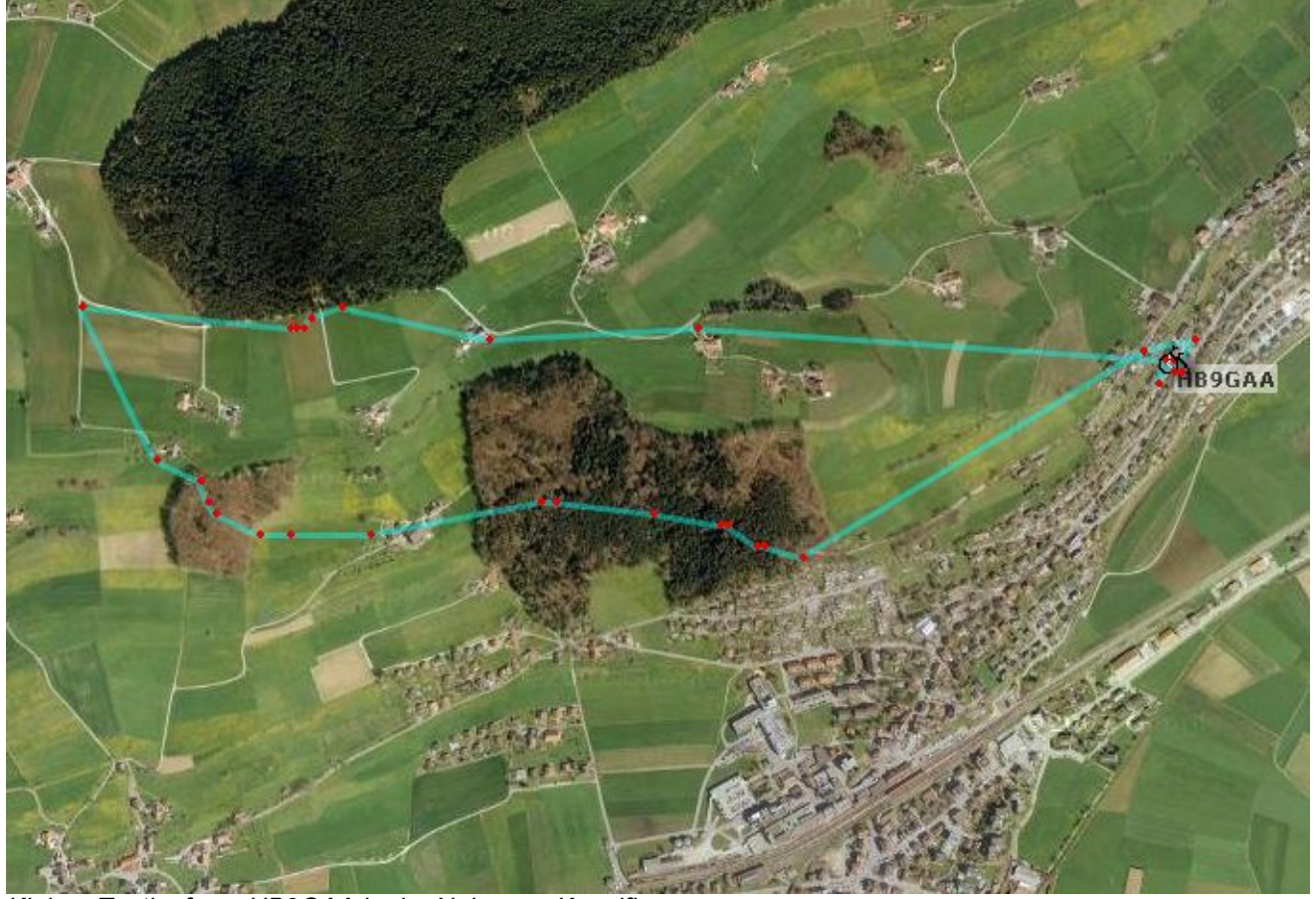

*Kleiner Testlauf von HB9GAA in der Nähe von Konolfingen*

#### Was braucht man dazu?

Die Gerätschaften müssen leicht und klein sein und bestehen aus einem GPS-Empfänger, einem APRS-Tracker und einem 2m Sender. Ich selber habe meine ersten APRS Versuche mit einem einfachen und sehr empfehlenswerten Bausatz von Byon, N6BG gemacht.

MICRO-TRAK 300 017

Der Bausatz EL-300 (MICRO-TRAK 300) ist in einer knappen halben Stunde zusammengebaut und betriebsbereit.

Es findet alles auf einer einzigen Platine Platz, und es sind ausser der Stromversorgung keine zusätzlichen Drähte anzulöten. Der EL-300 besitzt einen PIC-Mikrocontroller, der die GPS-Daten in das APRS Format umsetzt, und einen 2m-Sender auf der Frequenz 144.8 MHz mit einer Leistung von 300mW. Der Sender wird als komplettes Modul geliefert und benötigt keinen Abgleich. Die fertig bestückte Platine wiegt nur 30g. Mit einer 9V Batterie und einer einfachen Antenne ist man schnell qrv.

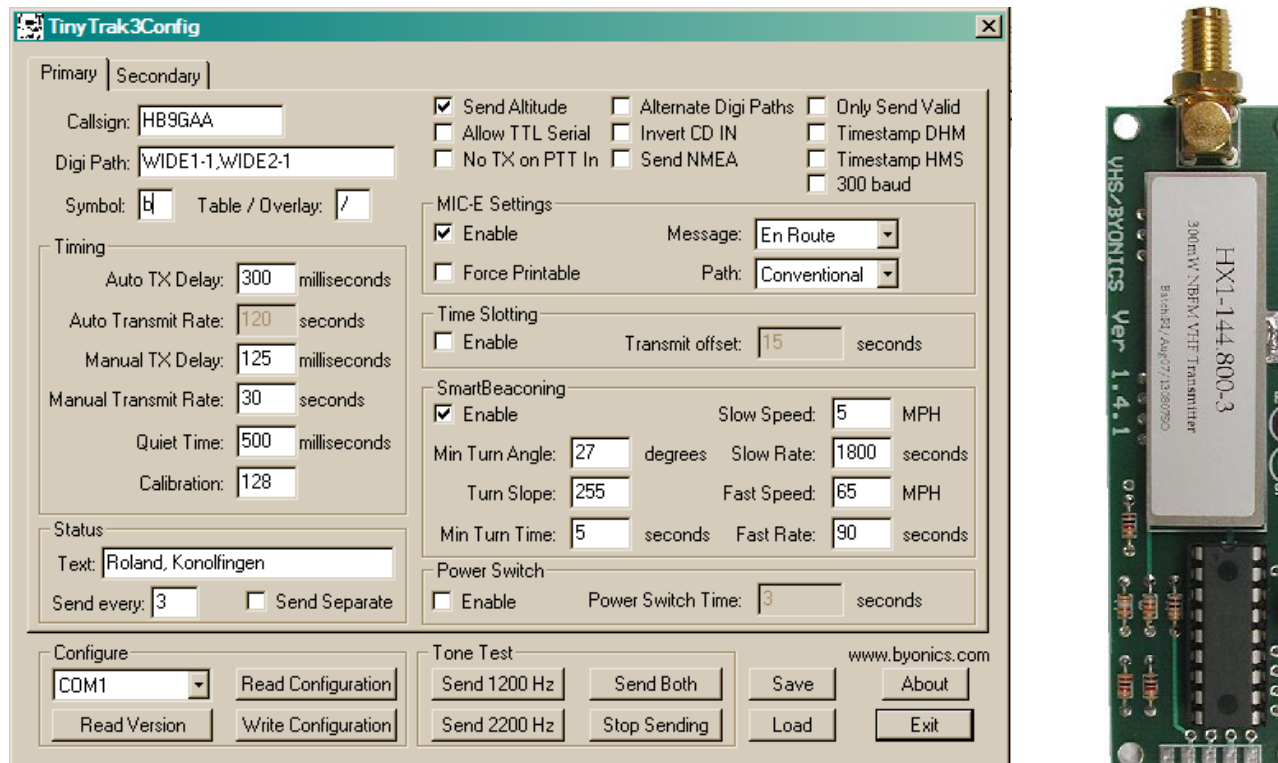

Das Konfigurationsprogramm ermöglicht den PIC Mikrocontroller zu programmieren. Die vielen Einstellmöglichkeiten lassen fast keine Wünsche offen. Es können gleichzeitig zwei Konfigurationen definiert werden, und mit einem kleinen zusätzlichen Schalter wird die die eine oder andere aktiviert.

Als GPS-Empfänger kann ein handelsübliches Gerät das die Positionsdaten im NMEA Format bereitstellt mit seriellem Ausgang an den 9-poligen Stecker des EL-300 angeschlossen wird. Ich habe eine kleine, handliche GPS-Maus verwendet, welche weder Anzeige noch Einstellmöglichkeiten hat. Die GPS-Maus wird direkt über den EL-300 mit Strom versorgt werden.

Ich habe ein günstiges APRS-Set (GPS-Maus und EL-300 als Bausatz) zu einem Preis von Fr. 200.- + Porto organisiert. Interessenten können das Set bei mir direkt per Tel. 031 792 04 60 oder E-Mail [hb9gaa@arrl.net](mailto:hb9gaa@arrl.net) bestellen. Selbstverständlich können der EL-300 Bausatz oder die GPS-Maus auch einzeln bestellt werden. Die Preise sowie die Bedienungsanleitungen und das Konfigurationsprogramm findet man auf [http://shop.elcon.ch](http://shop.elcon.ch/) .

Roland Elmiger, HB9GAA

#### **QUA de HB9F**

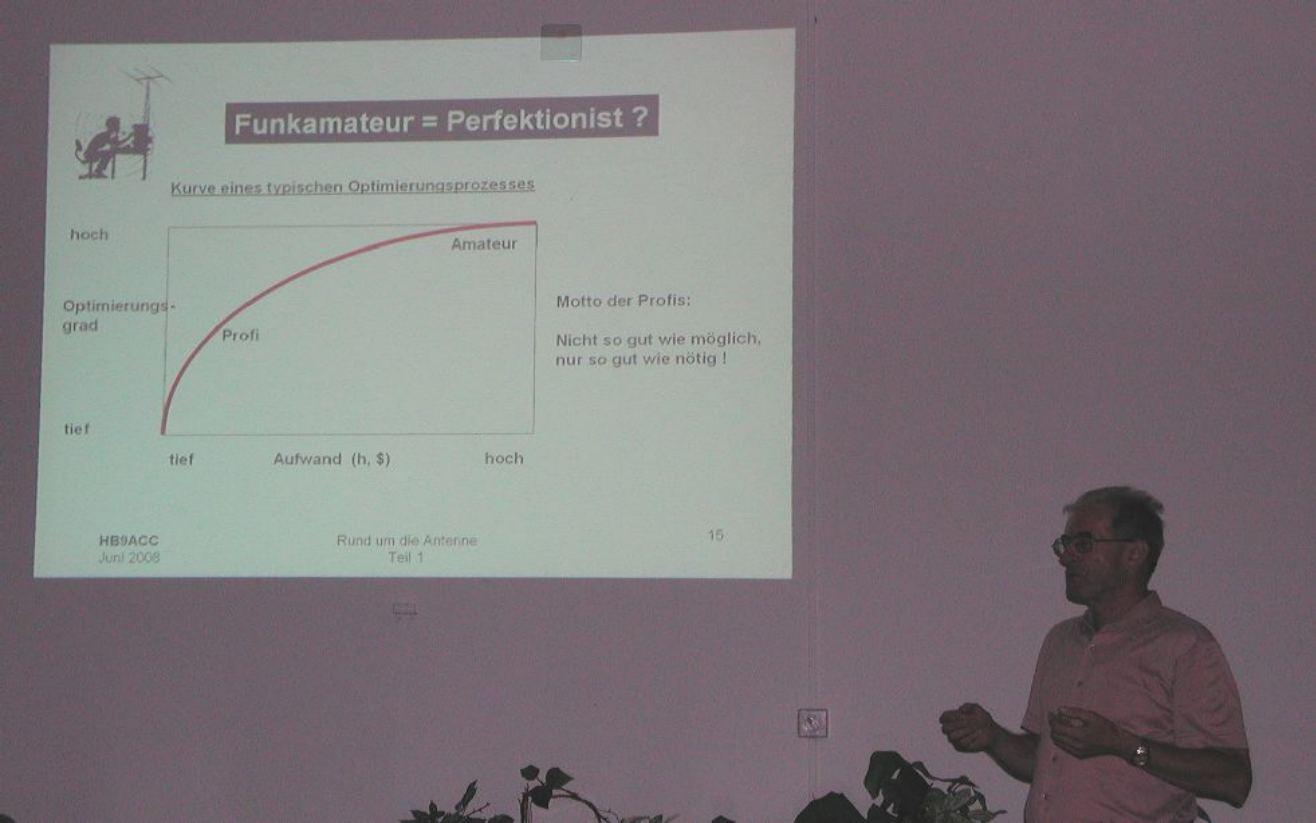

*Eindruck vom Vortrag "Rund um die Antenne" von Max Ruegger vom 25. Juni 2008*

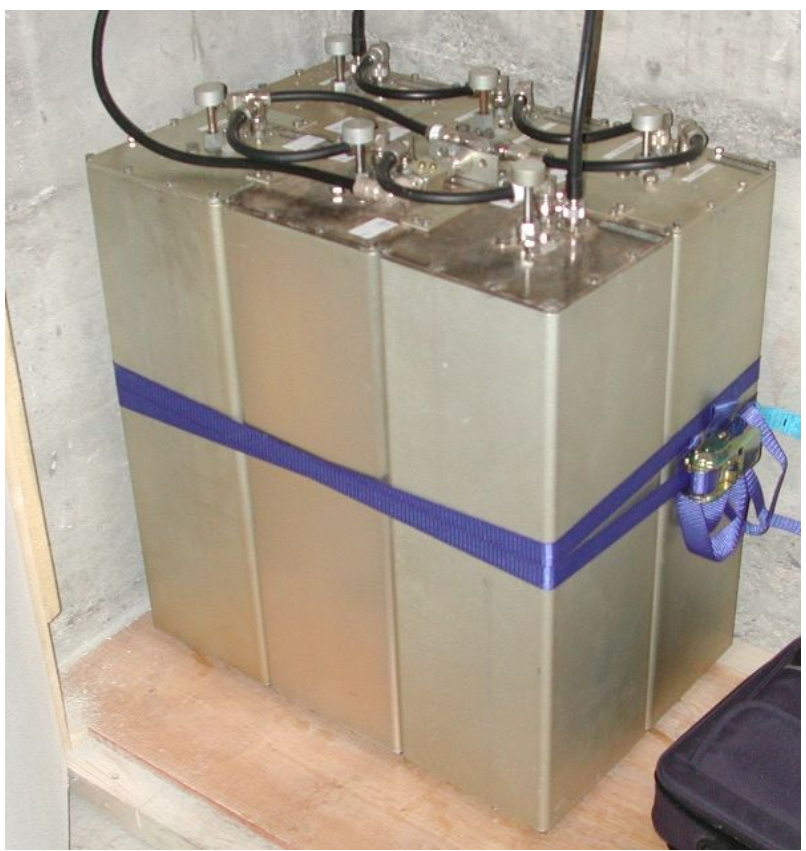

*Quizfrage am Rande: welche Weiche ist das wohl? (Die Konstrukteure sind vom Raten ausgeschlossen ..).*

## **GPS, Karten und Google Earth - ein paar Notizen**

Mit diesem Artikel möchte ich ein paar grundsätzliche Bemerkungen zu GPS (-Koordinaten) und deren Verwendung am PC anbringen. Neben ein paar Stolperfallen im Umgang mit den Daten stelle ich als nette Anwendung ein Fotoalbum vor. Zu diesem Artikel angeregt haben mich vor allem die Vorführungen zum Thema APRS und D\* in unser Sektion und die anschliessenden Diskussionen.

#### *Ellipsoidische WGS84-Koordinaten und Schweizerische Projektionskoordinaten*

Zur Übertragung eines Orts im Raum (sagen wir, auf der Erdoberfläche) auf eine flache Landkarte sind Projektionen notwendig. Während Jahrhunderten wurden Dutzende solcher Verfahren entwickelt. Alle diese Verfahren kämpfen mit den gleichen Problemen:

- die Erdoberfläche ist nicht rund, sondern ein vernarbtes Ellipsoid ("Geoid", eine Kartoffel)
- prinzipiell kann eine Projektion nicht gleichzeitig alle wichtigen geometrischen Merkmale wie Länge, Winkel, Fläche korrekt abbilden. Eine flächentreue Projektion bildet z.B. die Flächeninhalte korrekt ab, aber nicht die Winkel.
- auch mit modernen Methoden (Messung der Schwerkraft) sind Abweichungen vorhanden
- wie sollen Höhen gemessen werden? Abstand zum Erdzentrum (welchem?), Höhe über der Erdoberfläche?

Es führt nichts darum herum, als Referenz einen Vergleichskörper zu definieren, der sich möglichst gut an die Erde anschmiegt. In der Regel ist dies ein Ellipsoid ("Rugby-Ball"), das an verschiedenen Orten der Erde mehr oder weniger gut passt. Mehrere solche Referenzellipsoide wurden weltweit oder regional in Europa definiert (zum Beispiel GRS80). Das GPS-System verwendet das Referenzellipsoid World Geodetic System **WGS84**, das sehr ähnlich zum GRS80 ist und für den Zweck der Navigation als gleich angesehen werden kann. Für die schweizerische Landesvermessung wurde 1903 ein anderes Ellipsoid (Bessel 1841) gewählt, das sich auf dem kleinen Gebiet der Schweiz weit besser an die echte Form der Oberfläche anschmiegen kann als ein weltweit definiertes.

Die Abflachung\* der Erde im Modell WGS84 ist 1 zu 298.257, dies entspricht einer Radius-Differenz von 21.385 km (grosser Radius 6378.137 - kleiner Radius 6356.752 km). Diese Abweichung von 0.335% ist aus dem Weltall nicht sichtbar. Im Bessel-Modell sind die Radien 6377.397km und 6356.079km.

\* Abflachung = (Radius am Äquator - Radius am Pol) / Radius am Äquator

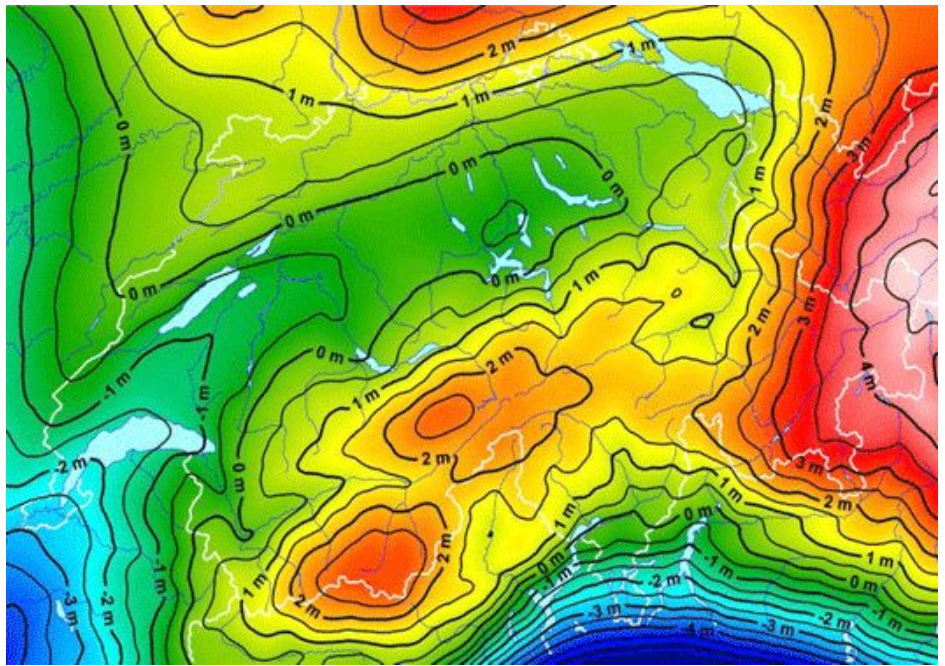

*Abweichungen des Geoids der Schweiz zum Bessel-Referenzellipsoid*

Die Wahl eines Vergleichskörpers ist nur die 1. Hälfte auf dem Weg zu einem Kartenabbild, denn der Vergelichskörper ist ja immer noch nicht flach!

In der Schweiz wird die schiefachsige, winkeltreue Mercator-Projektion verwendet. Um das Bessel-Ellipsoid wird ein in Ost-West-Richtung durch Bern ein Zylinder ("Papierröhre") gewickelt. Der Zylinder wird flach abgewickelt. Als Koordinatenursprung wurde willkürlich die alte Sternwarte in Bern mit den vertrauten Koordinaten 600/200 festgelegt.

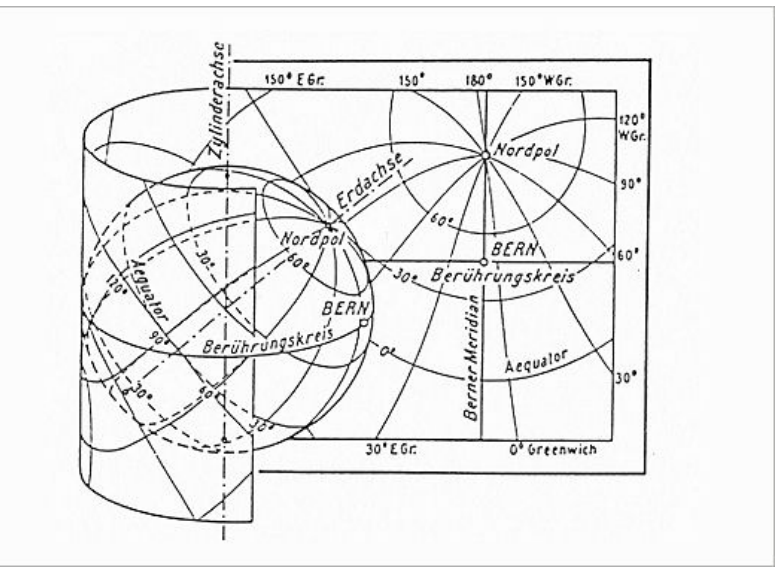

weltweit wird z.B. die UMT-Projektion für grosse Gebiete verwendet. Man erkennt diese Projektion an den übermässig grossen Polkappen (sie werden meist weggelassen, da die Projektion dafür nicht konstruiert wurde). Sie projiziert 6° breite Streifen auf einen Zylinder und rollt diesen dann ab.

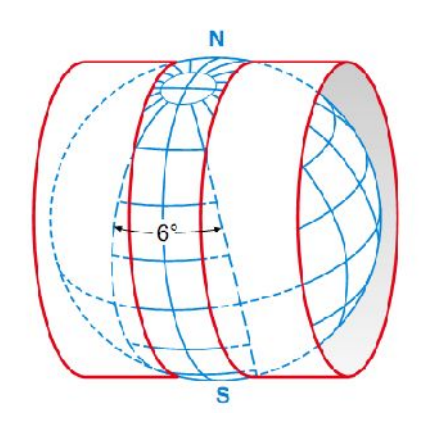

## *Koordinatensysteme auf dem GPS-Gerät*

Die Kartenkoordinatensysteme sind unbedingt korrekt einzustellen. Hier passieren die meisten Fehler, vor allem, wenn man in Ausland unterwegs ist.

In der Schweiz wird man normalerweise das Schweizer 600/200-Gitter verwenden (Garmin: Menu Einheiten, Positionsformat, Schweizer Gitter), in Deutschland Gauss-Krüger. Als Kartenbezugssystem ist CH-1903 einzustellen (selbes Menu, darunter). Neuere GPS-Geräte stellen bei Auswahl eines Gitters / Kartenkoordinatensysteme automatisch das richtige Kartenbezugssystem ein (so auch das Garmin GPSMAP 60CSx, welches bei Auswahl des Schweizer Gitters automatisch CH-1903 fest einstellt).

Weltweit und für den Datenaustausch wird als Kartenbezugssystem World Geodetic System **WGS84** verwendet. Als Positionsformat wird eine Winkelangabe eingestellt, z.B. hddd °mm'ss.s''. Man achte hier sorgfältig darauf, ob in Dezimalminuten (mm.mmm') oder Sekunden/ Dezimalsekunden (ss.s'') gerechnet wird! Hier können viele Fehler passieren, wenn man Koordinaten von Hand abschreibt oder umrechnet. Auch Garmin patzt hier: trotz der Einstellung hddd°mm'ss.s'' werden die Koordinaten auf der "Kartenseite" auf meinem Gerät im Format hddd°mm.mmm' eingeblendet (N46°57.196', E007°29.135'). Auf der "Satellitenseite" steht korrekt N46°57'16.7'', E007°29'11.6''.

Ausserdem ist in der Schweiz wieder CH-1903 einzustellen, damit die Grad-Angaben mit den Schweizerischen Landeskarten übereinstimmt (sie sind zusätzlich aufgedruckt am Rand der Karte). Bei WGS84 lauten die Koordinaten: N46°57'12.0'', E007°29'08.0''. Die Erklärung dieser Differenz von 4.7'' in Nord-Süd-Richtung (geogr. Breite) und 3.5'' in Ost-West-Richtung (geogr. Länge) folgt aus der unterschiedlichen Lage der beiden Referenzellipsoide.

An meinem Wohnort (s. GPS-Beispiel oben) beträgt der Breitenunterschied CH-1903 minus WGS84 ca. 147m, der Längenunterschied CH-1903 minus WGS84 ca. 73m (siehe [1]).

## *Höhe*

Die Bestimmung der Höhe ist mit grösseren Fehlern behaftet und fast noch unübersichtlicher als die 2-dimensionalen Koordinaten. Es gibt vereinfacht 2 Höhenbestimmungen:

- die *ellipsoidische Höhe h* ist die kürzeste Distanz vom Punkt senkrecht zum **Referenzellipsoid**
- die *orthometrische Höhe H= h-N* ist die kürzeste Distanz vom Punkt zur *echten Erdoberfläche* entlang der Lotlinie, d.h. so wie ein Stein fallen würde. Wegen der Kartoffelform der Erde ist die Lotlinie sogar *gebogen.* Hier ist N die Abweichung vom

Geoid vom Referenzellipsoid (sog. Geoidhöhe).

Ausserdem gibt es die Schweizer Gebrauchshöhen: sie wurden früher mit Messlatten ermittelt. Im Prinzip sind sie gleich der orthometrischen Höhe, nur hat man den kleinen Effekt der Schwerkraft (die gebogenen Lotlinien) damals natürlich nicht berücksichtigen können.

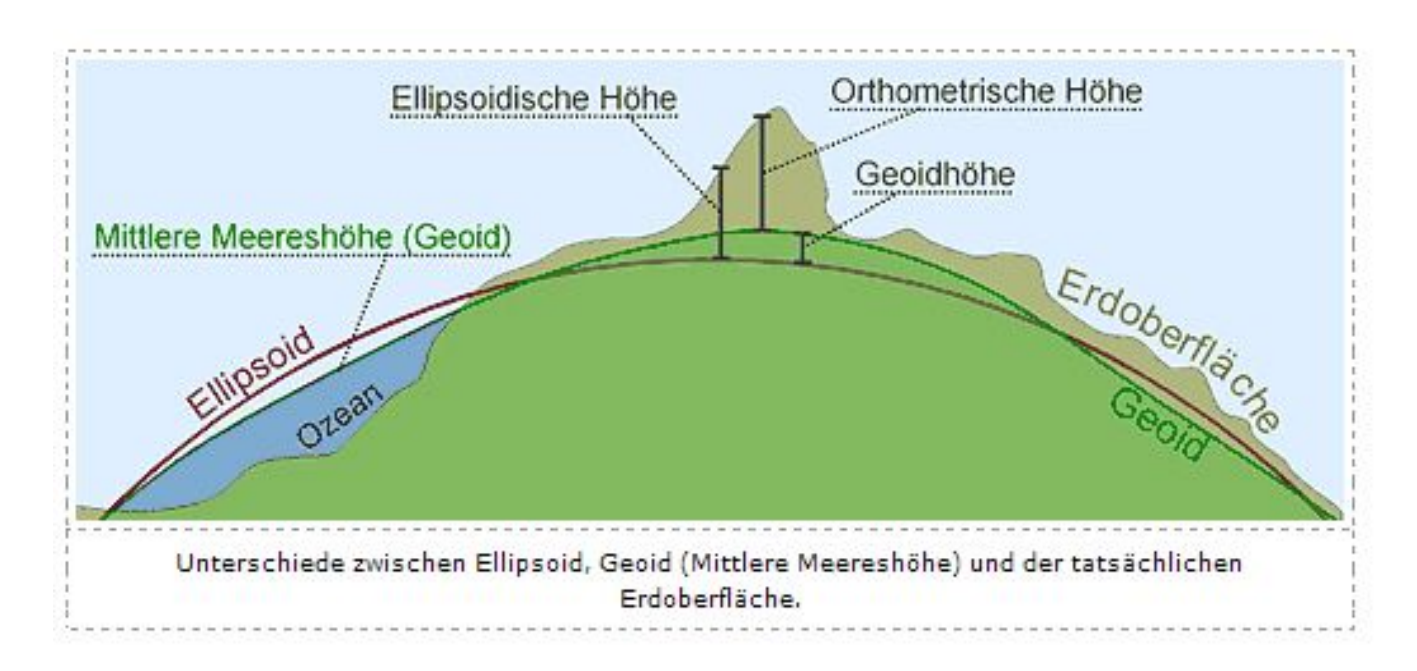

Für den GPS-Anwender ist diese Unterscheidung nicht mehr so wichtig zu wissen, da NMEA heute auch mit orthometrischen Höhen wie die Landeskarten arbeitet. Der Unterschied zu ellipsoidischen Höhen beträgt ca. 50m (das GPS gibt 50m mehr an). Diese Korrektur wird im GPS-System mitgesendet. Für länderübergreifende Bauprojekte sind aber auch wieder die Unterschiede zwischen den verschiedenen Bezugssystemen zu berücksichtigen: beim Bau der Hochrheinbrücke über den Rhein bei Laufenburg wurde zwar berücksichtigt, dass die Höhen in der Schweiz und in Deutschland auf verschiedene Niveaus bezogen werden (Mittelmeer bei Marseille resp. Nordsee). Nur hat man den Unterschied von 27cm in die falsche Richtung korrigiert, sodass auf der deutschen Seite die Zufahrt zur fertigen Brücke um 54cm abgesenkt werden musste.

#### *Austausch von Daten*

Ein modernes GPS-Gerät wie das Garmin GPSMAP 60CSx erlaubt den Datenaustausch über die serielle Schnittstelle oder den USB-Port in mehreren Formaten. Für den Datenaustausch mit dem PC oder anderen Geräten wird normalerweise das Format NMEA 0183 verwendet. Allerdings hat jeder Hersteller wieder proprietäre Erweiterungen an diesem Standard vorgenommen. Die Implementation im Garmin GPSMAP 60CSx (NMEA 0183 Version 3.01) beinhaltet folgende Datensätze: GPGGA, GPGLL, GPGSA, GPGSV, GPRMB, GPRMC, GPRTE, GPVTG, GPWPL, GPBOD, GPAPB.

Für die Übertragung im NMEA-Format ist im Menu *Schnittstelle* das serielle Datenformat auf NMEA In/NMA Out einzustellen. Die RS232-Parameter sind: 4800 Baud, 8 Data, kein Parity, 1 Stop, kein Handshake. Details zu Spezifikation sind beim Hersteller nachzufragen oder auch hier: http://www.gpsinformation.org/dale/nmea.htm. Man sollte beim Datenaustausch immer kontrollieren, in welcher Form und in welchen Koordinatensystemen die Daten erwartet werden.

#### *KML-Dateien*

Als Datenformat zur Übernahme von geografischen Informationen in Programme und Dateien hat sich unter anderen das **KML** (Keyhole Markup Language)-Dateiformat etabliert, wie es vor allem durch Google Earth populär wurde. Es wurde vom Open Geospatial Consortium (http://www.opengeospatial.org/standards/kml/) als offener Standard dokumentiert.

Die Ähnlickeit von KML zu HTML ist als XML-Abkömmling unverkennbar. Die Dateien sind gut verständlich und können auch leicht programmatisch erzeugt werden - bequem ist auch die Möglichkeit, die Punkte in Google Earth anzulegen und den Quelltext zu exportieren. Ein Beispiel (man beachte die Darstellung der Koordinaten in Grad und Dezimalgrad):

```
<?xml version="1.0" encoding="UTF-8"?>
<kml xmlns="http://earth.google.com/kml/2.2">
  <Placemark>
   <name>Ein Ort mit einer Stecknadel</name>
   <description>Dies ist ein Beispiel für eine Landmarke, die in Google
Earth angezeigt werden kann.</description>
   <Point id="Punkt1">
    <altitudeMode>clampToGround</altitudeMode>
    <coordinates>7.485564868489206,46.95331447230544,0</coordinates>
   </Point>
  </Placemark>
\langle/kml>
```
Diese Datei mit der Endung .kml abspeichern und mit Doppelclick öffnen. Ist Google Earth installiert, solllte ein Kartenausschnitt mit einer Stecknadel erscheinen.

Einer der häufigsten Einsatzwecke von KML dürfte das neudeutsch so genannte *Geo-Tagging* von Bildern sein, d.h. man fügt den Ferienfotos die Koordinaten hinzu und kann sie beispielsweise in Google Earth anschauen oder sogar ein Fotoalbum erstellen, das den Aufnahmeort auf dem Globus zeigt. Wie die Koordinaten bestimmt werden und zu den Fotos kommen (GPS-Maus, Handy...), ist ein Thema für einen eigenen Artikel.

Stellvertretend für weitergehende Anwendungen (wie z. B. bei der APRS-Website http://www.aprs.fi) möchte ich hier ein einfaches Fotoalbum mit Verküpfungen zu Google Earth vorstellen:

Mit der Freeware **Jalbum** (http://jalbum.net/) können auf bequeme Weise Fotoalben mit vielfältigen Layouts erzeugt werden. Das Grundprogramm Jalbum kann auch erweitert werden eine solche Eweiterung ist **PositionMap**. Das Vorgehen zur Erstellung eines Fotoalbums mit Ambindung an Google Earth ist vereinfacht wie folgt:

- Fotoalbum anlegen, als "Skin" PositionMap wählen
- für jedes Foto in Google Earth die Koordinaten festlegen (Anleitung beim Autor http://agahd.free.fr/JCapPM/main.html#geotag). Sie werden beim Foto als Datei im Fotmat KMZ abgelegt (komprimierte KML-Datei)
- Foto kommentieren. Der Kommentar wird als Datei zum Foto gespeichert
- eine Übersichtskarte anlegen, wo alle Fotostandorte sichtbar sind (dies ist etwas anspruchsvoller, da die Karte richtig ausgerichtet werden muss)

#### **QUA de HB9F**

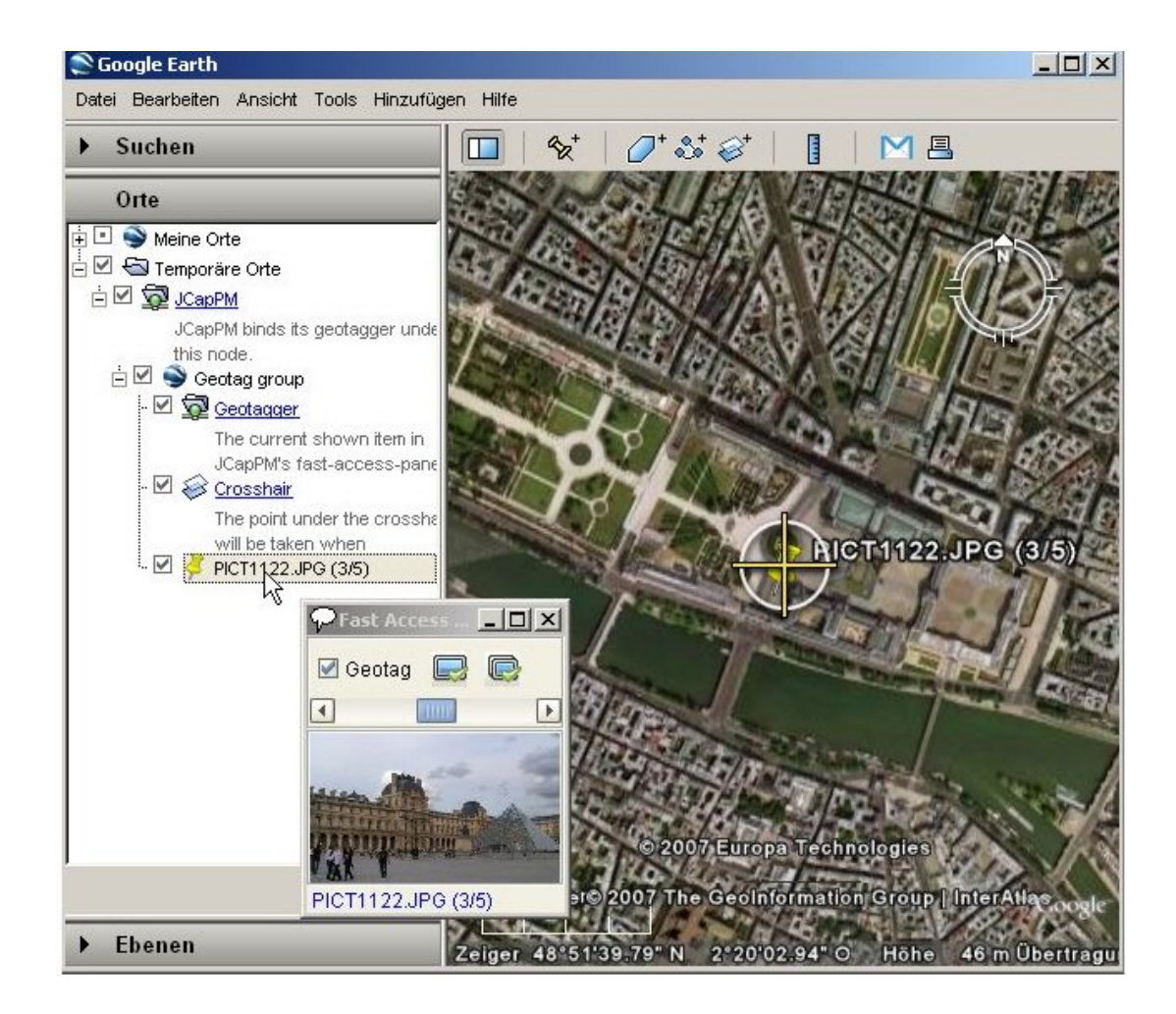

Und schon hat man ein Fotoalbum wie das Beispiel auf der nächsten Seite.

#### **Quellen**

- [1] Swisstopo, Bundesamt für Landestopographie, Technischer Bericht Tr99-20
- [2] http://www.swisstopo.admin.ch/internet/swisstopo/de/home/topics/survey.html
- [3] http://code.google.com/apis/kml/documentation/kmlreference.html
- [4] http://en.wikipedia.org/wiki/GPS
- [5] http://de.wikipedia.org/wiki/Schweizer\_Landeskoordinaten
- [6] http://map.retorte.ch/
- [7] http://mapref.org/savpub/

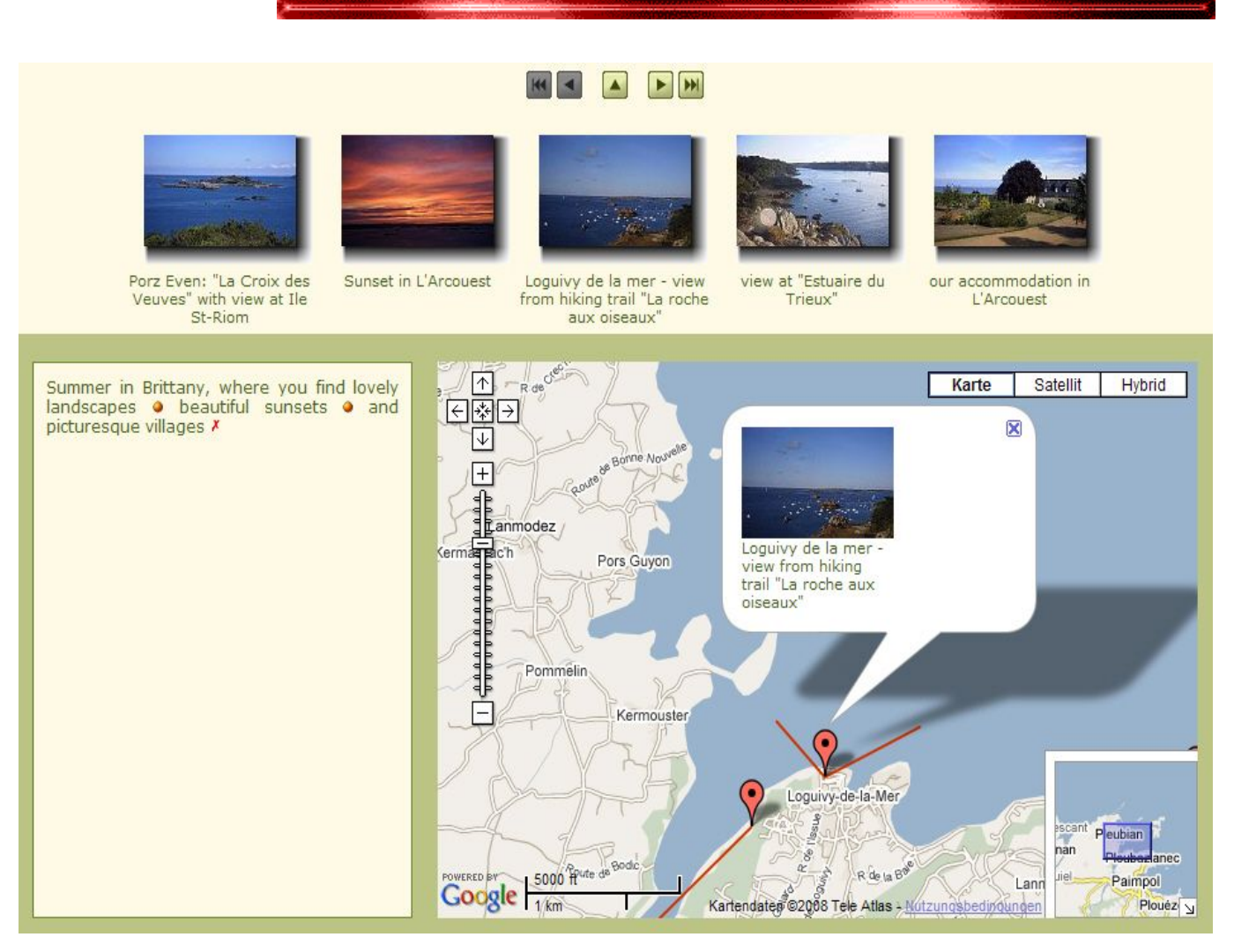

**PS.** Sollte unter den Lesern mehr Interesse an solchen Themen an der Grenze zwischen Informatik und Amateurfunk bestehen, bin ich gerne bereit, an Nachfolgeartikeln mitzuarbeiten. Besonders freuen würde mich, wenn sich jemand mit dem Thema APRS auseiandersetzen könnte. In den letzten Monaten haben wir des öfteren Vorführungen über APRS und D\* gesehen und die Nachführung auf den Karten von Google bewundert (siehe auch http://www.aprs.fi). Ich denke, das sich lohnen würde, dies genauer zu verstehen.

Andreas Bieri, HB9TSS

## **Lösung Quiz QUA 2008/1**

Wie kann man die Zahlen 23 und 27 mit der Zahl **1**, Additionen (**+**), Multiplikationen (**x**) und Klammern möglichst kurz schreiben? Wie oft wird die Zahl 1 gebraucht ?

Lösung:

 $23 = (1+1)\times((1+1)\times((1+1)\times(1+1)+1)+1)$  $27 = (1+1+1) \times (1+1+1) \times (1+1+1)$ 

Es gibt keinen einfachen Zusammenhang zwischen der Grösse einer Zahl und der benötigten Anzahl Symbole (oder Formeln), diese darzustellen.

## **Neue Quizfrage**

Im Punkt **A** stehe eine Strahlungsquelle - ein Antenne oder, etwas makaber, ein havariertes Atomkraftwerk. Man sitzt im Punkt **B** und muss nach Punkt **C**, möchte aber unterwegs eine möglichst geringe Strahlendosis erwischen. Wie muss man gehen? Der kürzeste Weg ist eine Gerade von **B** nach **C**, dieser führt aber nahe an der Strahlungquelle vorbei und ist deswegen nicht optimal. Macht man einen grossen Umweg, wird man Strahlung mit geringer Intensität ausgesetzt sein, muss dafür aber viel länger gehen (man laufe mit konstanter Geschwingkeit).

Für die Aufgabe ist die Art der Strahlung nicht wichtig; vorausgesetzt wird das übliche quadratische Gesetz: in der Entfernung r von der Quelle sei die Intensität proprtional zu  $1/r^2$ . (Strahlendosis = Intensität mal Einwirkungszeit)

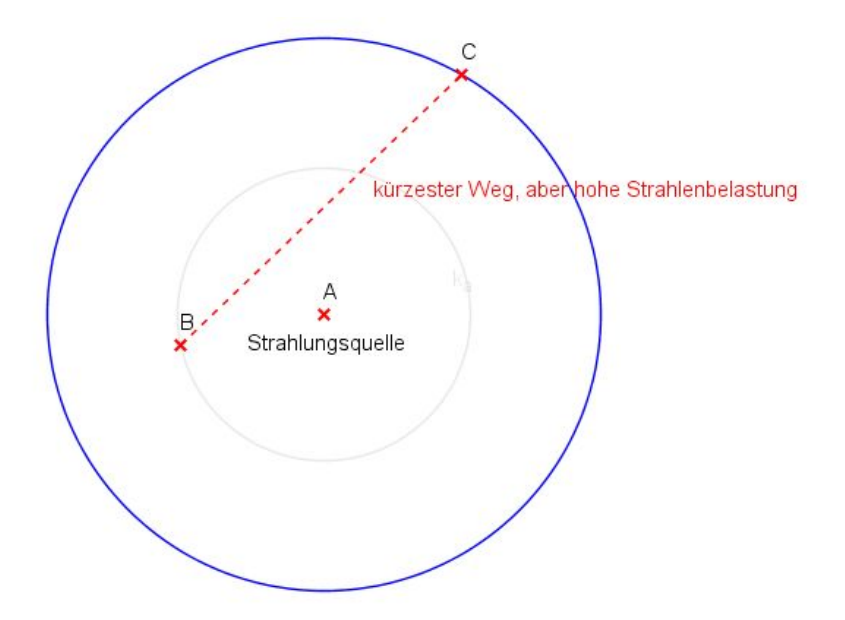

Tip: Kreise und Geraden, Smith-Diagramm....

Andreas Bieri, HB9TSS

## Vorstand der USKA Sektion Bern

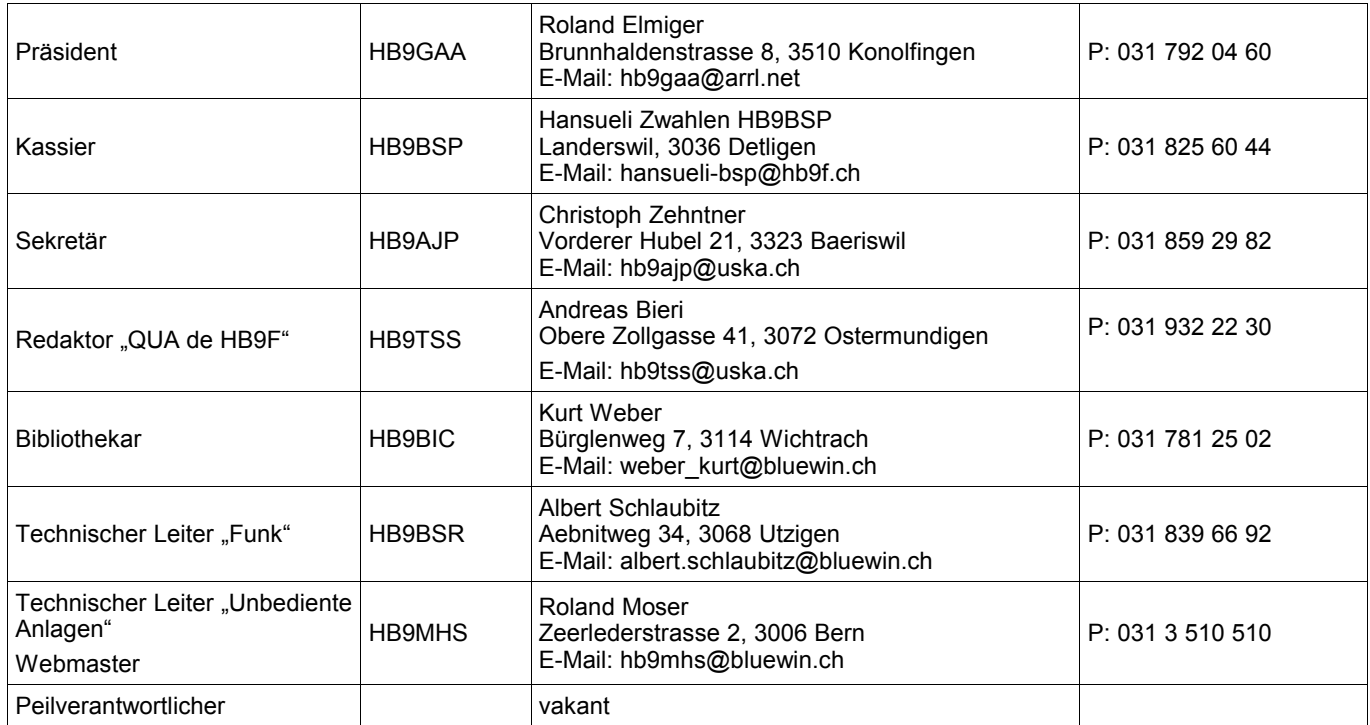

## <span id="page-18-0"></span>**Impressum**

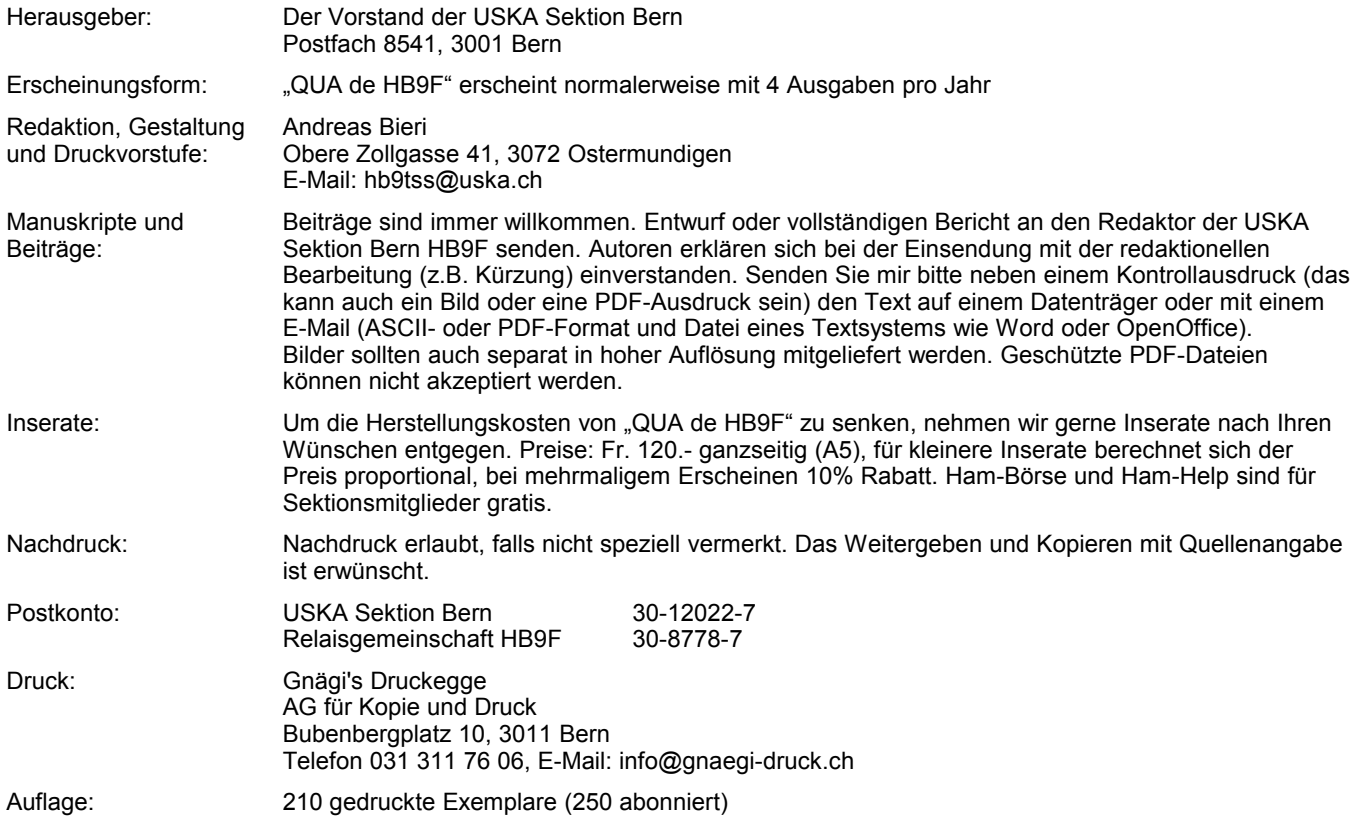

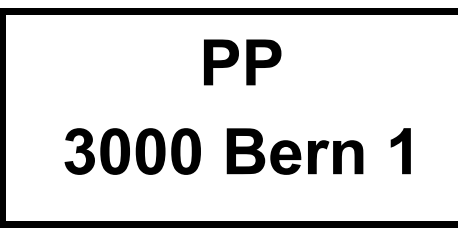

## **QUA de HB9F**

#### **Journal der USKA Sektion Bern**

Impressum: Seite [19](#page-18-0) Redaktion: 031 932 22 30 Anzeigen: 031 932 22 30 Internet: www.hb9f.ch

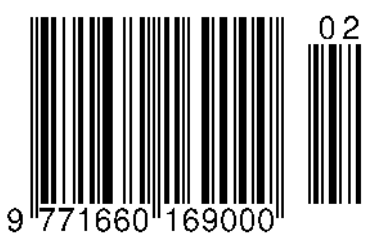

Änderung: 20.07.2008 14:38:21 Dateiname: QUA\_2008\_2\_10 final.odt

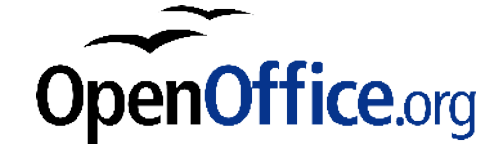

Das "QUA de HB9F" wird komplett mit OpenOffice 2.4 erstellt.

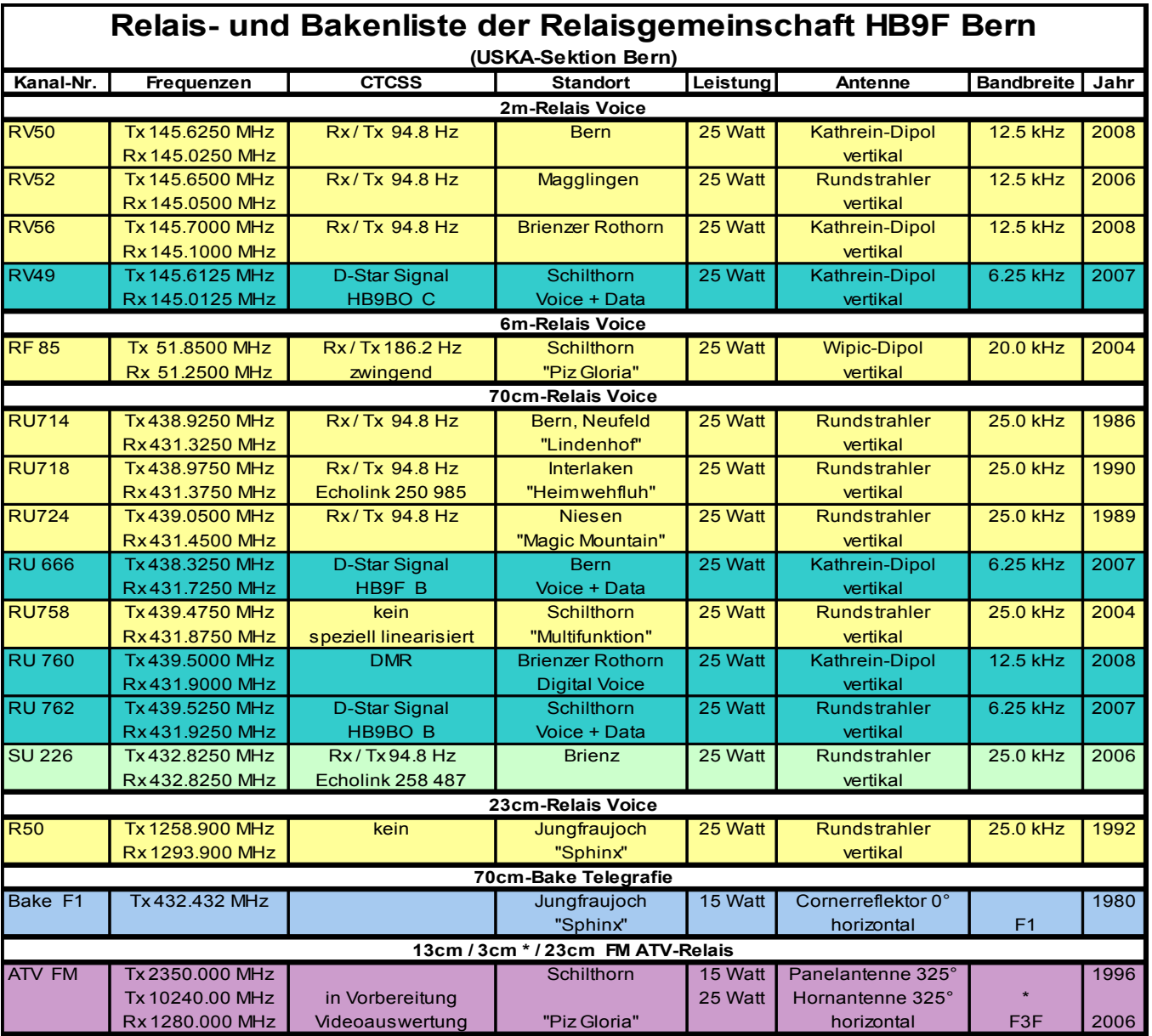